# **Application: gvSIG desktop - gvSIG bugs #5530 Al abrir un GML de Catastro desde el plugin GMLCat se carga como una capa de puntos con el centroide de la parccela**

12/22/2020 09:26 AM - Mario Carrera

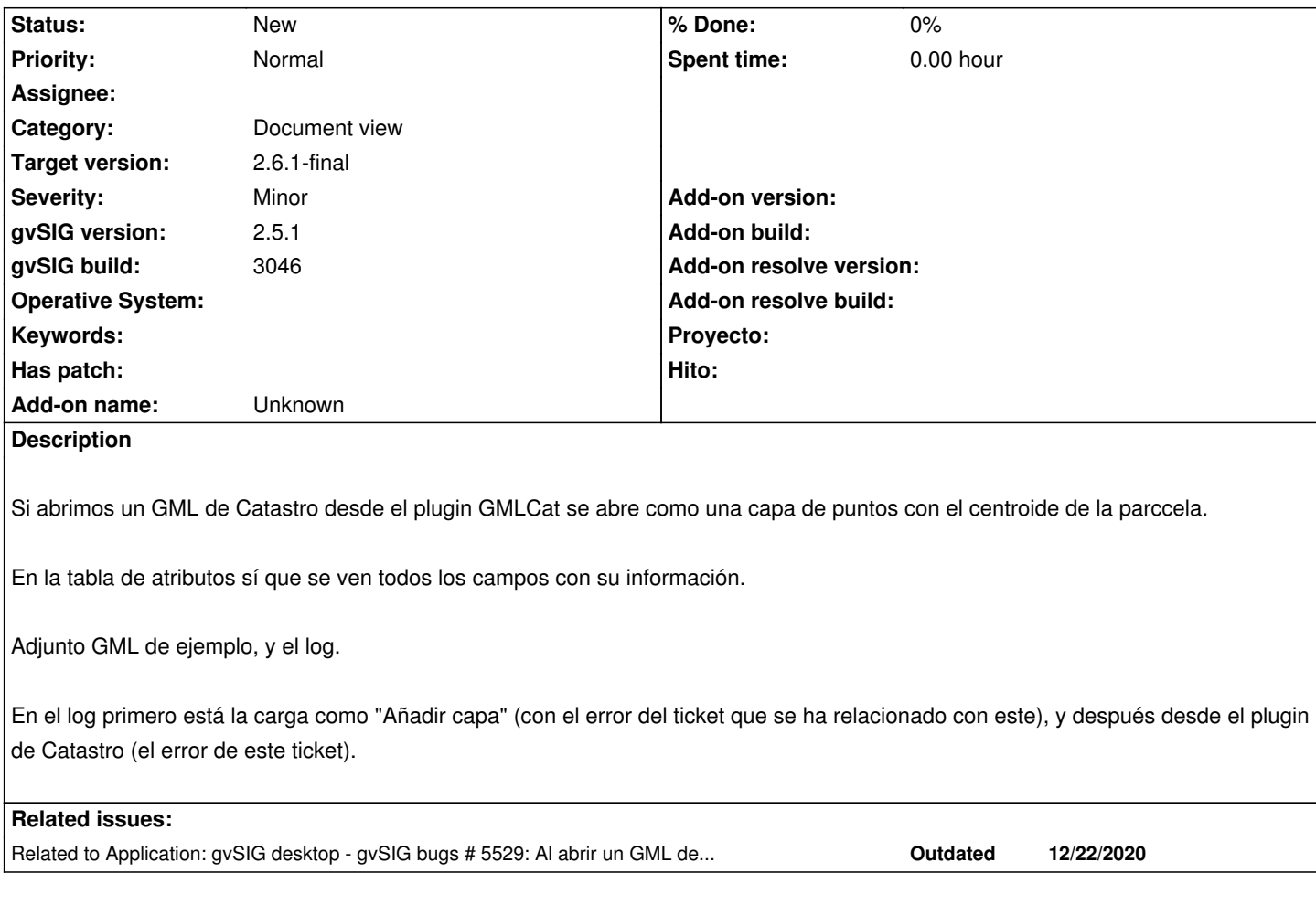

#### **History**

#### **#1 - 12/22/2020 09:27 AM - Mario Carrera**

*- Related to gvSIG bugs #5529: Al abrir un GML de Catastro como capa no carga toda la información de la tabla de atributos added*

#### **#2 - 03/28/2024 08:25 AM - Joaquín del Cerro Murciano**

*- Target version changed from 2.6.1-final to 2.6.1-4007*

### **#3 - 04/16/2024 09:42 AM - Joaquín del Cerro Murciano**

*- Target version changed from 2.6.1-4007 to 2.6.1-4008*

#### **#4 - 05/06/2024 09:47 AM - Joaquín del Cerro Murciano**

*- Target version changed from 2.6.1-4008 to 2.6.1-final*

## **Files**

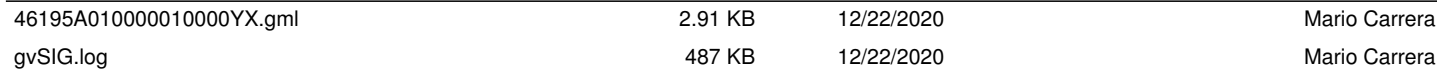